## ! "! #\$%\$&' ()\*" +, -.)\$&' -".\$\$/)

```
"#$"%!&'!(')!$*+!
0 *,-!"#$"%!$.!/-0"#$"%!!!
12234566789:; 2=3>?4@ABCDEAB<=@D6E336FCG=>@=H616-D3>@JCC#@K$A6789:; 6L!
0 *M$'!(..&N(#!(')!)-M(.+*.-!
0 #*'"0!0$*.,!
0 )$"+$.!(MM$&'+P-'+,!$.!('Q!$+0-.!.-(,$'!#-(N&'R!
('Q!+&P-!$N-.!87$T!0$*.,!/&##!(*+$P(+&"(##Q!U#$/!+$!"$PM!+&P-!
#-(N-!.-V*-,+,6(0,-'"-,!/&##!0-!-'+-.-)!&'!+"M!
+&P-!P*,+!0-!(MM.$N-)!0Q!-PM#$Q--!(')!+0-&.!P('(R-.!&'!$.)-.!U$.!+0-!-PM#$Q--!+$!0-!M(&)!
```

## \$! (\$,)-\$01\$), \$2+\$/(/)

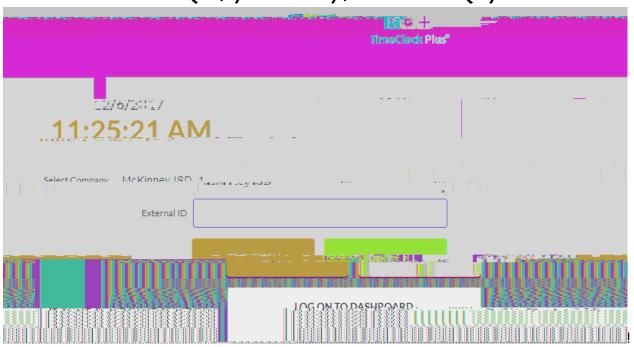

L< -' +-.!-PM#\$Q--!&)! S< #\$R!\$'!+\$!)(,00\$(.)!

ļ

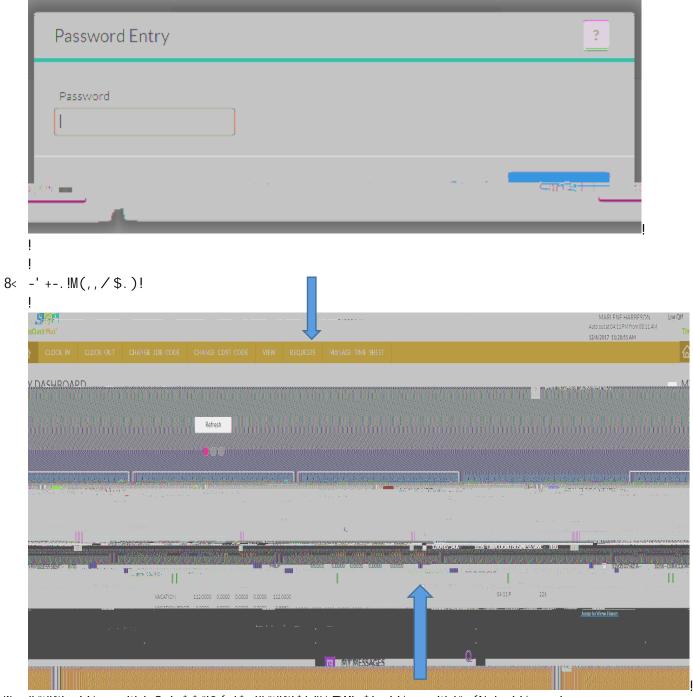

T<

```
L9< "O$$, -!#-(N-!"$) -!

LL<)-,". &M+&$'!P*,+!0-!-'+-.-)!^!)-+(&#!&,!'$+!.-V*&.-)!

LS<
```

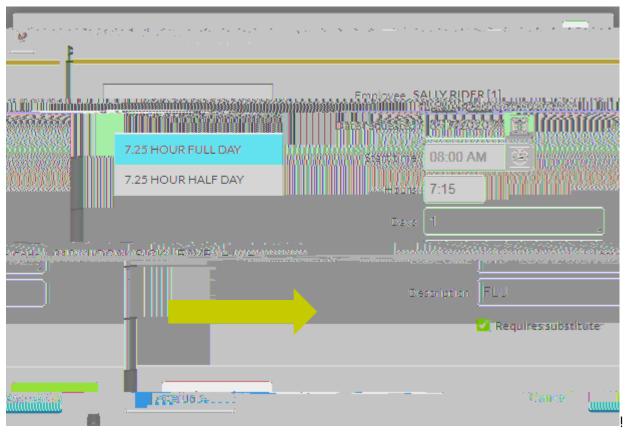

''-!, (N-)C('!())!, \*0, +&+\*+-!(,, &R'P-'+!/&##!(MM-(.4))

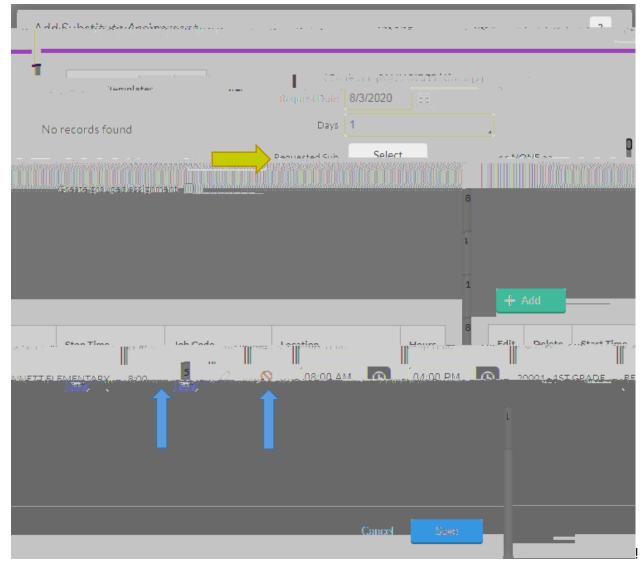

 $Q\$^*!"('!,(N-!\$.!\&U!Q\$^*!O(N-!(!M(.+\&''*\#(.!,*O!Q\$^*!/\$^*\#)!\#\&\%-!+\$!.-V^*-,+b!-'+-.!,-\#-"+d!) )$ 

)
)
)

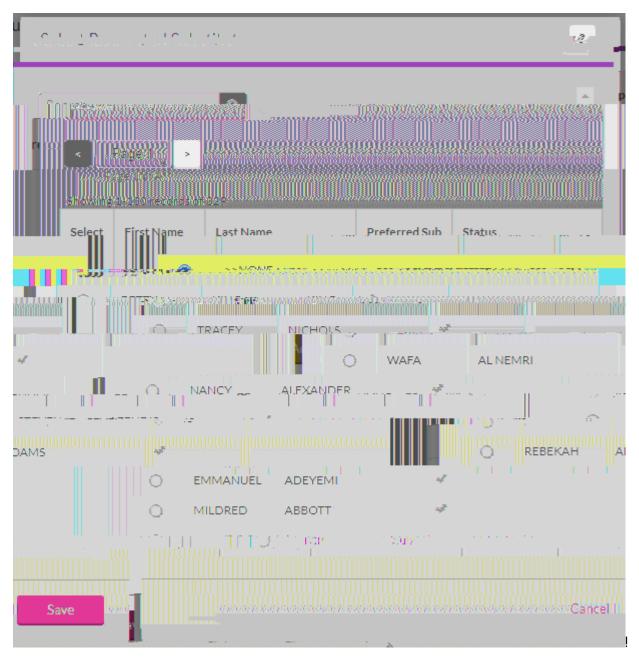

, \*0!#&, +!/ &##!, O\$/!M. -U-..-)!, \*0,!U&., +!+O-'!(##!\$+O-.!, \*0, d

, -#-"+!(!.-V\*-,+-)!, \*0, +&+\*+-!(')!, (N-4)

B< '\$+-,!"('!0-!())-)!00!"#&"%\'R!\$'!'\$+-,!&"\$'!

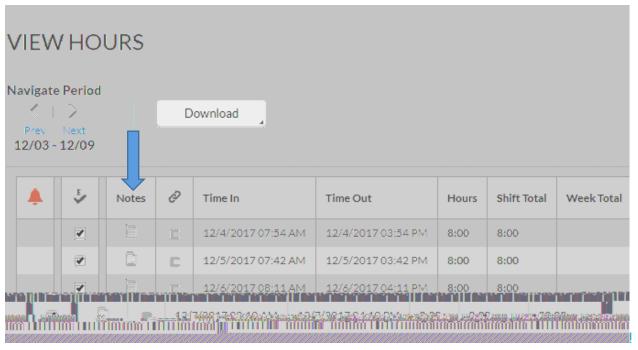

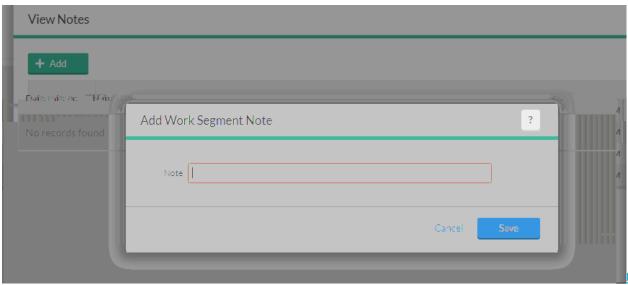

## 6",,\$6(3!4)."+,)"5!)\*"+,/)

L< "#\"%!\$'!P('(R-!+\P-!,0--+!

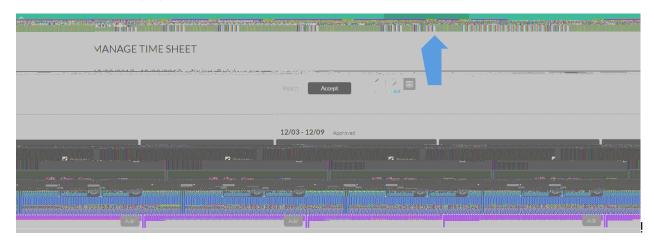